**Internet Chess Killer 1.71 Chess Program.rar \_TOP\_**

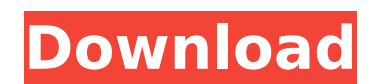

 $1/3$ 

You will also need to install the Poker software, which is installed as a side effect of Chess King. You can read more about Poker and related software in the Poker section of our Help & Support page. Your serial number wi That secret code will replace the current Poker secret code of Poker6. Your Poker serial number must be exactly the same as your Chess serial number. You can either quit Chess King program or you can hide the main screen. launch Poker program for the first time and ask for Poker serial number. This process should take around 5-10 minutes. If you want to see your Chess King program in a separate window, you need to hold the mouse button and release the mouse button Chess King will be moved in a separate Chess King window. You can move Chess King window by using Chess King program main window menu. If you want to hide the Chess King main window, you need to ho Chess King in a separate Chess King window. The Chess King program main window is always on top of other windows, so you can easily switch between them. If you want to make a game in a private chess server, you need to hav permission. You can always request permission from the admin or owner, and give them your Poker serial number. The admin or owner can then enter your Poker serial number into Poker program setup, so you can get started.

## **Internet Chess Killer 1.71 Chess Program.rar**

You will also need to install the Poker software, which is installed as a side effect of Chess King. You can read more about Poker and related software in the Poker section of our Help & Support page. Your serial number wi That secret code will replace the current Poker secret code of Poker6. Your Poker serial number must be exactly the same as your Chess serial number. You can hide the main screen. If you close the Chess King program, the p launch Poker program for the first time and ask for Poker serial number. This process should take around 5-10 minutes. If you want to see your Chess King program in a separate window, you need to hold the mouse button and release the mouse button Chess King will be moved in a separate Chess King window. You can move Chess King window by using Chess King program main window menu. If you want to hide the Chess King main window, you need to ho Chess King in a separate Chess King window. The Chess King program main window is always on top of other windows, so you can easily switch between them. If you want to make a game in a private chess server, you need to hav permission. You can always request permission from the admin or owner, and give them your Poker serial number. The admin or owner can then enter your Poker serial number into Poker program setup, so you can get started. 5e

> <https://thefpds.org/2022/11/23/hbs730driverwindows7/> <https://www.enveth.gr/advert/the-pirate-bay-tpb-search-template-for-vuze-crack-best/> https://dincampinginfo.dk/wp-content/uploads/2022/11/The\_Host\_2006\_Gwoemul\_BRRip\_XviD\_AC3\_14.pdf <https://susanpalmerwood.com/clue-cluedo-the-classic-mystery-game-key-serial-number/> <https://news.mtkenya.co.ke/advert/enigma-protector-full-crack-13-better/> <https://1w74.com/broadcom-ush-driver-latitude-e6320-zip/> <https://www.onlineusaclassified.com/advert/best-seo-company-in-noida-seo-services-agency-in-noida/> <https://slitetitle.com/2025-battle-for-fatherland-rusakella-2010-euthanasia-skidrow-reloaded/> <https://smallprix.ro/static/uploads/2022/11/enjefan.pdf> <https://www.thesmilecraft.com/om-shanti-om-movie-top-download-utorrent-free/> <https://www.mozideals.com/advert/stalker-lost-alpha-map/> <https://arlingtonliquorpackagestore.com/shayne-ward-shayne-ward-full-verified-album-zip/> <https://aboe.vet.br/advert/filemaker-pro-12-advanced-crack-patched-28/> <http://adomemorial.com/wp-content/uploads/caidjani.pdf> [https://lectomania.com/wp-content/uploads/2022/11/Pluspunkt\\_Deutsch\\_A1\\_Arbeitsbuch\\_Pdf\\_Download\\_TOP.pdf](https://lectomania.com/wp-content/uploads/2022/11/Pluspunkt_Deutsch_A1_Arbeitsbuch_Pdf_Download_TOP.pdf) <https://revitiq.com/wp-content/uploads/2022/11/mykygard.pdf> [https://michoacan.network/wp-content/uploads/2022/11/Denise\\_Milani\\_2315\\_Pictures\\_81\\_Complete\\_Sets.pdf](https://michoacan.network/wp-content/uploads/2022/11/Denise_Milani_2315_Pictures_81_Complete_Sets.pdf) <https://missionmieuxetre.com/2022/11/23/poweriso-full-9-9-crack-rar-exclusive/> <https://upiniun.com/wp-content/uploads/2022/11/philyaly.pdf> <https://lanoticia.hn/advert/caddy-plus-electrical-engineering-basic-v1-10-rar/>